# **Evolution of Image Filters on** Graphics Processor Units Using<br>Cartesian Genetic Programming

Simon Harding Memorial University, St John's, NL, Canada

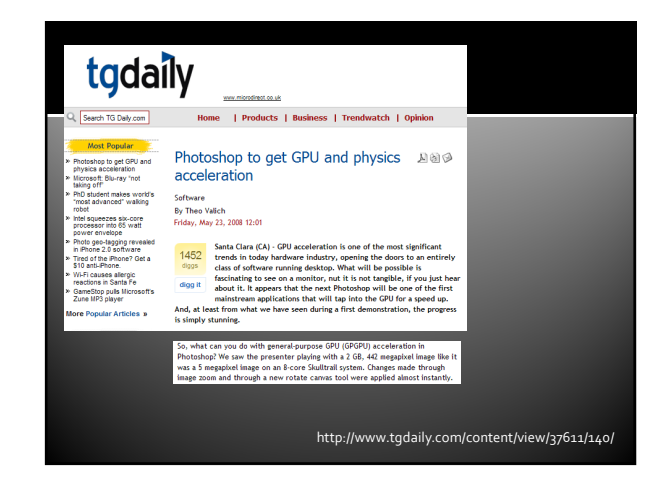

# **Evolving image filters**

- Evolving programs to manipulate images Noise removal
	- Arbitrary filters (current and future work).
- The real novelty here is the use of the GPU
	- But, we do make some additions to the technique that become feasible with additional computational resources.

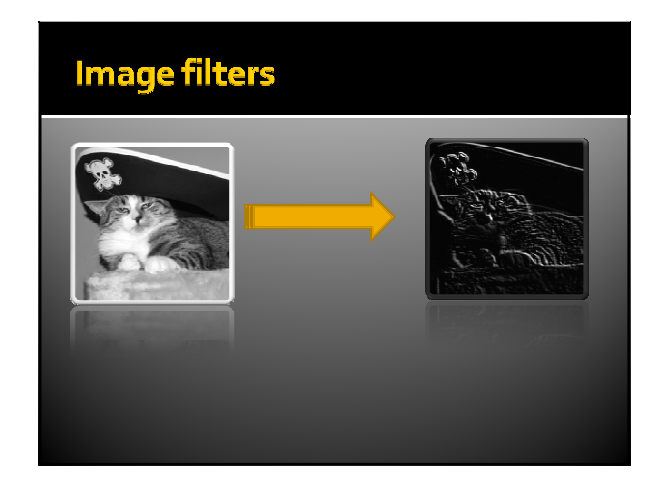

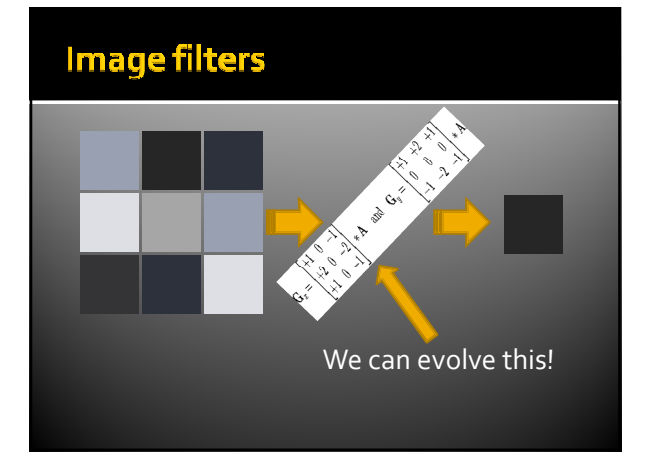

# **Evolving image filters**

 We will evolve a program/expression that will take a neighbourhood of pixels, apply a convolution and output a new value for the centre pixel.

# **GP** as an image filter  $\overline{G}$  $\sqrt{a}$  $\overline{6}$  $\Omega$  $\overline{\omega}$ .<br>Waterial hautinaa .<br>Eveland amgear

# **Cartesian Genetic Programming**

- **Form of GP based on acyclic directed graphs Implicit re-use of nodes in the graph**
- **Fixed length genotype List of integers encoding the nodes in the graph**
- **Bounded variable length phenotype** Not all nodes in the graph are connected
- A form of neutrality present in CGP
	- **Shown to be beneficial to the evolutionary process**

# **Function set**

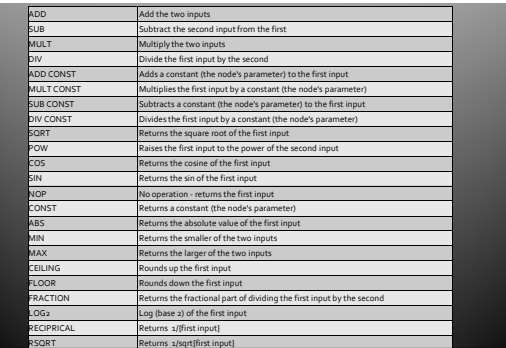

# The evolutionary algorithm

- Population of size 50
- 5% of genes mutated
- No crossover
- **5** best individuals promoted to next generation
- Graph size of 50 nodes
- **Maximum of 50,000 evaluations**

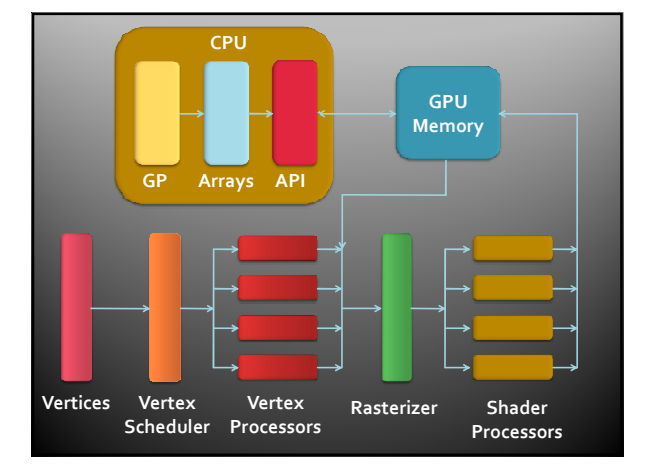

# **MS Accelerator**

- We chose to use Microsoft Research's Accelerator
- http://research.microsoft.com/act/

## **MS Accelerator**

ADVANTAGES

- **Simple to use**
- **Highly abstracted**
- **Lazy evaluator**
- CPU mode

#### DISADVANTAGES **Windows only** May be too highly abstracted

# **MS Accelerator - example code**

#### ParallelArrays.InitGPU(); float[,] CPU\_Array1 = new float[4096,4096];<br>float[,] CPU\_Array2 = new float[4096, 4096]; //Populate CPU arrays here .<br>FloatParallelArray <mark>GPU\_Array1 = new</mark> DisposableFloatParallelArray**(CPU\_Array1);**<br>FloatParallelArray **GPU\_Array2 = new** DisposableFloatParallelArray**(CPU\_Array2);** FloatParallelArray GPU\_Array3 = ParallelArrays.Add(GPU\_Array2, GPU\_Array2); FloatParallelArray GPU Array4 = ParallelArrays.Divide(0.1234f, GPU Array3);  $float[,]$  CPU Result = new  $float[4096, 4096];$ ParallelArrays.ToArray(GPU\_Array4, out CPU\_Result); // Process CPU\_Result array here ParallelArrays.UnInit();

## **Available functions**

- GPUs have a full range of mathematical operations
- Some are specific to vector manipulation
- **Others are more useful in parallel uses**

# **Available functions**

#### MATHEMATICAL

Abs, add, ceiling, cos, divide, floor, log2, multiply, multiply add, pow, reciprical, rsqrt, sqrt, subtract

#### LOGICAL

 $\blacksquare \models \equiv \equiv_\ell \langle \equiv_\ell \rangle \equiv_\ell \; \stackrel[i=1]{\sim_\ell} \prec_\ell \; >$ 

# BINARY

#### **VECTOR**

 Sum, rotate, add / drop dimension, gather, inner product, product, stretch, select, section

# **Evolving image filters**

- **Computational problem:** 
	- We need to apply this evolved program to every pixel in an image.
	- We also need to compute some sort of fitness score.
	- We need to do this for every individual in our population in every generation.

## **Evolving image filters**

- There is actually relatively little research on evolving filters using GP.
- Why? It takes too long on a CPU to test an individual.
- A lot of the research looks into evolving hardware (e.g. FPGA) implementations.

# **Evolving image filters**

- Most research looks at applying filters to a single 256x256 pixel image.
- **But how do we know if this evolved program** would work on other images, with different characteristics?

# **Evolving image filters**

- Ideally, we need to train on a bunch of pictures.
- Better still, we should be able to validate these filters on another set of images.
	- In the WCCI paper I did not do this, but will later briefly describe it as part of our ongoing work.

## **Fitness function**

- Find the average error of each pixel
- **I** Where the error is the difference between the output of the evolved program and the target image.
- **This is also computationally expensive, but** can be processed in parallel on the GPU.

## Noise removal

- Salt and pepper
- 5% of pixels set to either black or white
- **Random noise**
- 5% of pixels set to random grey value

## **Evolving image filters on the GPU**

- **We need to map to the SIMD architecture and** the MS Accelerator way of working.
- **Accelerator is purely element wise. Simple API leads to some minor issues.**
- **But how do we get the neighbourhoods of** pixels?
	- **Shifting!**
	- Would be much better to do some sort of direct access – but this is not available in this API.

## **Evolving image filters on the GPU**

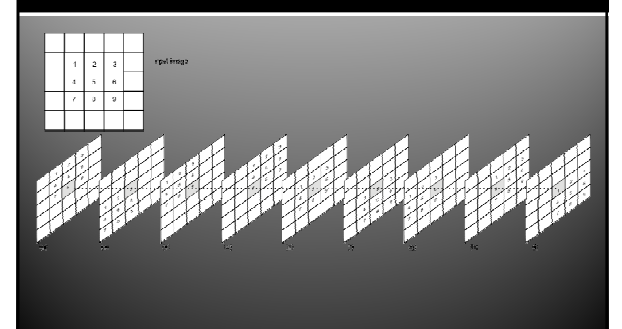

# **Multiple Image**

Here we train on 4 different images (to help prevent over fitting) .

We also tried compared using 4 copies of each image.

 We corrupt the images with noise, and then find a filter that produces an image that is close to the original image.

## Presenting multiple images at the same time

- We present multiple images simultaneously.
- In effect, we process one large image.
- However, we must be careful of the edges where different images touch.

## Presenting multiple images at the same time

- We apply a mask to the fitness function
- **The mask is another image consisting of** pixels of either o or 1.
- When we find the difference between two images, we then multiply this by the mask.

# **Fitness function With Mask** Input **Input Contact Contact Contact Contact Contact Contact Contact Contact Contact Contact Contact Contact Co** Evolved sum no. of pixels 22.4 Fitness Error image Edge mask

## **Fitness Function With Mask**

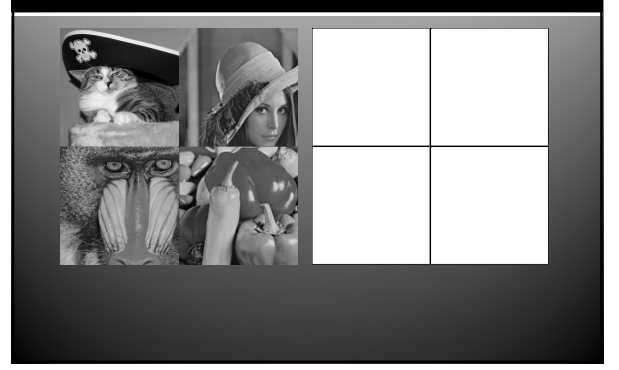

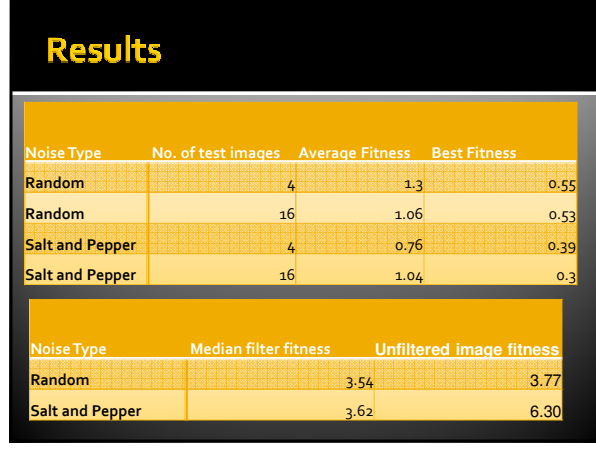

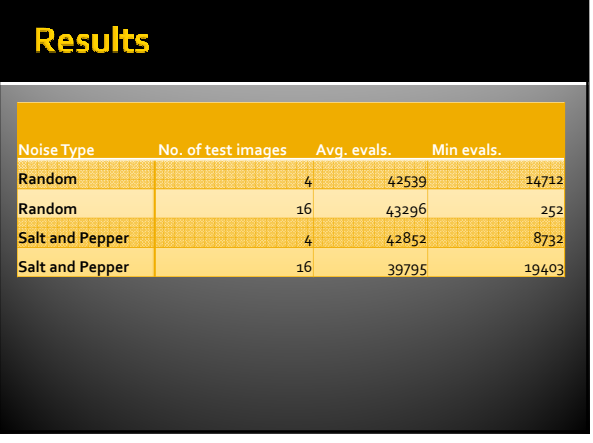

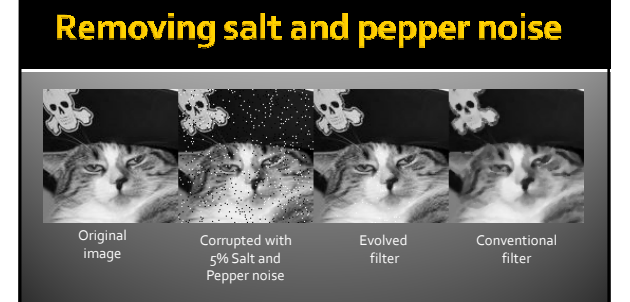

# **Removing random noise**

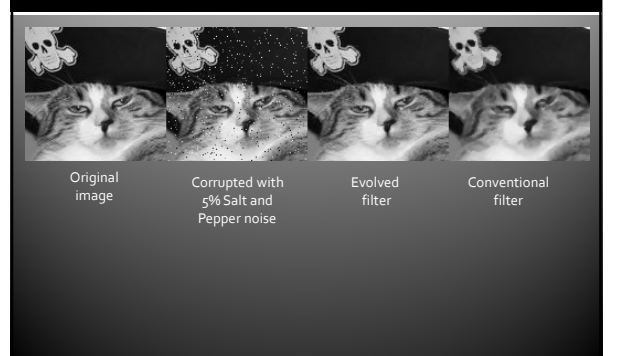

# **GPU Speed Up**

- MS 'broke' the CPU side version of Accelerator in their last update!
- **But, you can switch it to use the reference** driver (CPU based).
- **This has unknown overheads and is unclear** what the performance penalty may be.

# **GPU Speed Up**

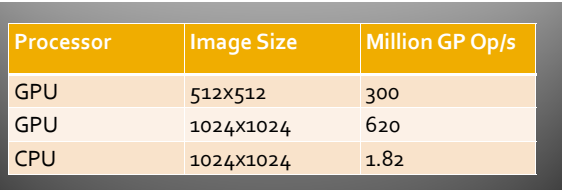

nVidia GeForce 7300, Intel 6400, Windows XP

# **Current and Future Work**

6

# **Reverse engineering filters**

- We can use the same approach to reverse engineer an existing filter.
- **I.e.** We take an image, apply a filter in an image manipulation package (Photoshop, GIMP) and then evolve a program that can reproduce the effect.

# **Reverse engineering filters**

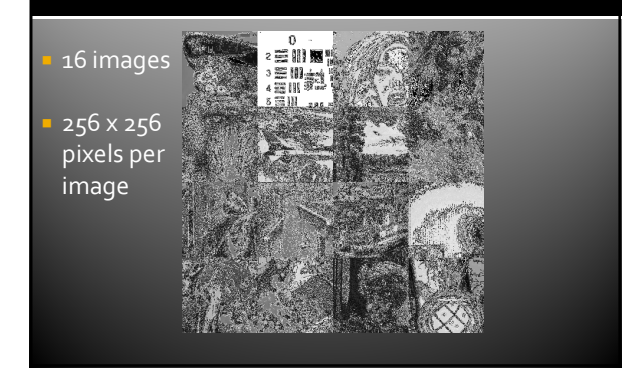

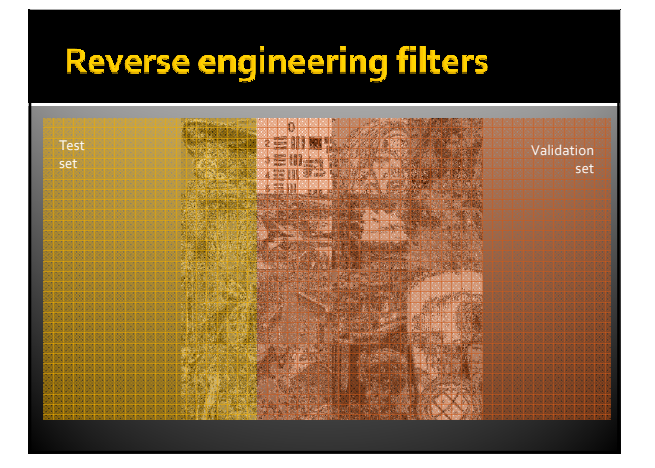

# **Evolution of a filter**

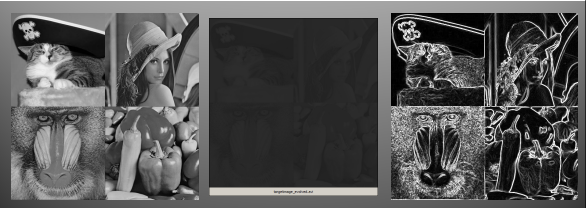

Best evolved individual

# **Examples of evolved filters**

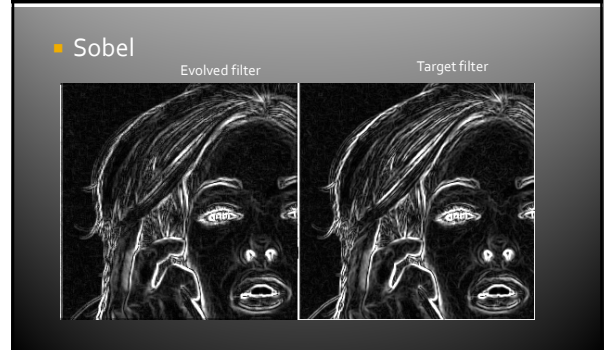

# **Examples of evolved filters**

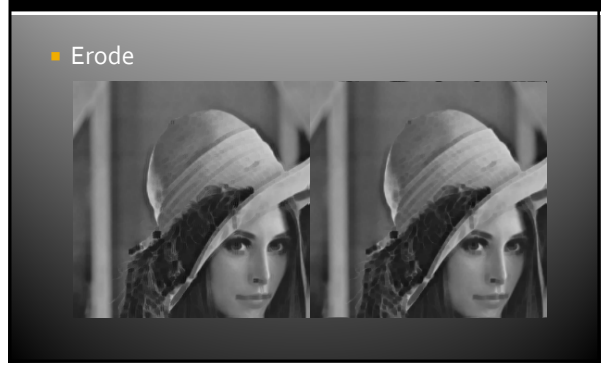

# **Examples of evolved filters**  Emboss Evolved filter Target filter

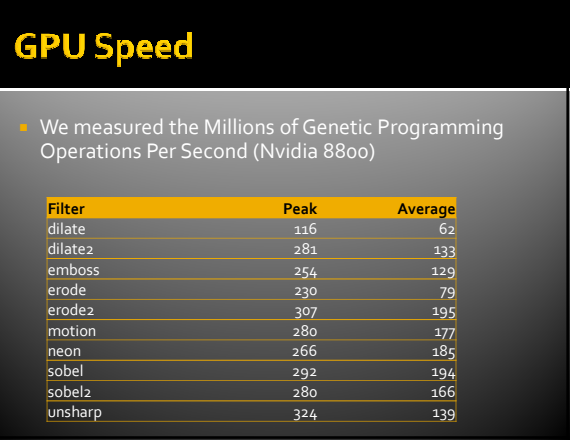

# **GPU Speed**

- Using the CPU bound reference driver, we found we could achieve an average of 1.2 million GPOps.
- The CPU appears to be 100 times slower.
- **The GPU has 128 processors....**

## **Conclusion**

- GPUs are effective platforms to use for image processing operations. We can exploit this computational power when researching GP applications involving image sets.
- We can feasibly tackle much harder (more interesting?) problems.
- We can also increase the reliability of our algorithms by greater testing during evolution.

## **Conclusion**

- We have inconsistent results in timing Operations Per Second.
	- The reason is unclear. Perhaps it is due to the MS API being 'efficient'?
- **We do however see big increase in** performance over running on the CPU reference driver
	- we have already measured true CPU performance on other problems.

# **Thank you!**

www.gpgpgpu.com

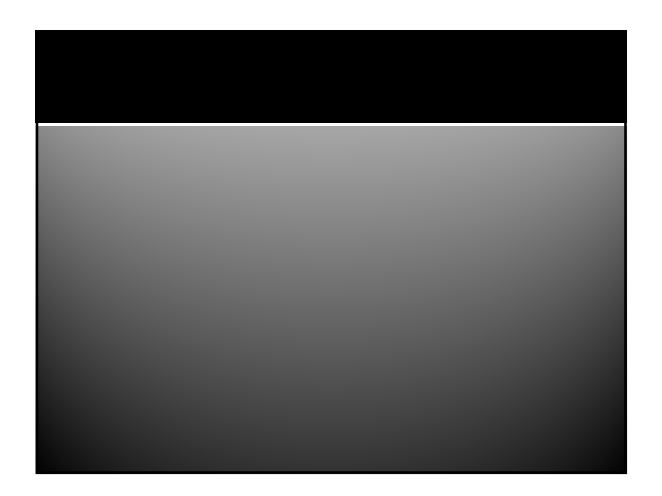

# **GPU Programming**

Thoughts & opinions on the practical aspects

## **Timeline**

- MS Accelerator
- Early 2007
- RapidMind
	- Mid 2007 ...
- CUDA
	- **Early 2008**
- **HLSL** 
	- Two weeks ago

## **API Hell**

- Numerous APIs exist
- **Each with their own benefits and drawbacks.**
- $\blacksquare$  It is still unclear which is the best approach

# **Documentation**

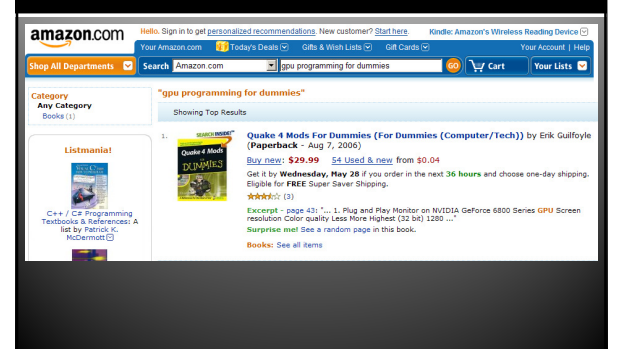

# **High Level Programming**

- 
- RapidMind
- CUDA
- Cg, Etc
- Java
	- Via the JNI to the C ones?
- .net
	- Accelerator
	- XNA/HLSL
	- RapidMind fails to link due to CRT issues

# **Debugging**

- GPGPU development tools are immature.
- Debugger support is weak
	- Unable to inspect memory on GPU during execution
	- Unable to step through shader programs
	- (Conditional)Breakpoints

# **Future**

- **Will my favourite API still be useful next** month? Will I be forced to change platform when a new GPU technology comes out (e.g. Multi-GPU)?
- Several APIs have already died Sh, PyGPU
- Several are 'underground' MS Accelerator, Peakstream